Installing Adobe Photoshop and then cracking it is easy and simple. The first step is to download and install the Adobe Photoshop software on your computer. Then, you need to locate the installation.exe file and run it. Once the installation is complete, you need to locate the patch file and copy it to your computer. The patch file is usually available online, and it is used to unlock the full version of the software. Once the patch file is copied, you need to run it and then follow the instructions on the screen. Once the patching process is complete, you will have a fully functional version of Adobe Photoshop on your computer. To make sure that the software is running properly, you should check the version number to ensure that the crack was successful. And that's it. That's all there is to it you have now successfully installed and cracked Adobe Photoshop!

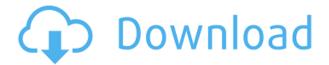

Unfortunately, this is a major disappointment to me. At first, I was excited to try new features of Adobe Photoshop CC but I feel like CS6 is better. I'm hoping that the iPad version can be as similar as possible to the desktop software. Most of the attention paid to Lightroom 5's performance issues has been directed to the final export process. After publishing this review to Windows Central, Adobe's MrShade noted that Lightroom 5 has been optimized for the new export engine. Specifically, he said: "Something we didn't anticipate was that users actually didn't have a good experience, so we took the opportunity to fix it." I applaud the effort here, and his comment is very reassuring. I am used to Lightroom's quirky behaviors, but the upgrade feels well-done. It's not Lightroom 5's fastest import, which is really only noticeable when you're editing in Lightroom, and even then it's not very noticeable. Lightroom 5 also felt snappier during image adjustments, particularly during the use of the Graduated Filter tool. I made no difference in the speed of the import process. But it is worth noting that you can't import a single catalogue file to more than one version of Lightroom without getting an error message. As someone who uses the gradient filter a lot while I'm editing images in Lightroom, it feels faster. Something else worth noting is that if you selected all your images when you first opened the panel and then decide to select images later on, you'll see your thumbnail show which images are selected. The History works the same way: each time you select an image, it appears under the thumbnail. I really like this feature. All in all, not only are the list of features greatly expanded, but Lightroom 5 is faster and feels more responsive. While I still think that the changes to Lightroom are positive, I'd like to see a few more performance enhancements than what is on offer.

## Download Photoshop 2022License Key 2023

You can move, resize, sharpen, and blur your photo as well. Like other editing programs, you can

also pan, rotate, and zoom in or out on your image. You can also add 3D effects such as lens and angle tracks, lens flare, depth of field, bokeh, motion blur, and so much more. You can even resample and distort your photo while producing a masterpiece. Besides amazing creative effects, Photoshop has  $10^{\text{th}}$  power curves to visually adjust your photo, and there are so many different filters such as the Auto, Miniature, Small, Medium, Big, Blur, Brighten, Vignette, Negative, Colorize and Grain filters to name a few. All these editing tools and effects come with options to make you turn your photo into a finished original piece of art. That's the magic power that Photoshop makes it so easy to turn your photos into high-caliber work of art. You'll have to try it yourself—and you'll be amazed at what you can do. So, there you have it. Well, what are you waiting for? Download the free trial version of Photoshop and start creating some cool images. And don't forget to join the adventure! If you need help, you can always check out the *Photoshop Express* for even more guides. What do graphic designers use in their work everyday? Graphic designers use the basic tools of Photoshop to edit photos and prepare documents for clients. Today, there are other software programs like Photoshop's rivals available, but they are not as powerful. Digitalization has changed the way people work, and the world of graphic design has become a lot more digitalized. e3d0a04c9c

## Download free Photoshop 2022With License Code Hacked X64 2023

In Mixlight, creators and marketing professionals can convert, optimize, analyze, share, and make money from video, audio, photography, and other content. Mixlight's subscription product is a powerful portfolio of more than 400 premium templates and 24 new-generation features that includes desktop and mobile apps, as well as APIs, that allow developers to adapt any Mixlight template to their own purposes. The new Adobe Photoshop CC feature, Share for Review, enables people to share work on a project while working together without leaving Photoshop. Designers can perform complex editing tasks without waiting for projects to be finalized. If they want to expose their work to others or talk to clients about their work, they can do so easily. In addition to enabling the review and collaboration of work, Share for Review automatically annotates all content from specific locations, such as the layer decorations. This means that while you're collaborating you can see exactly what designers are doing and how they're applying content changes. Share for Review is currently available for designers using the following products: Photoshop CC and Photoshop CC Extended, and Elements CC. To reduce retouching, images and designs can be edited in a web browser for any device, from desktop to mobile. The advanced image editing tools in Photoshop make it easier than ever to enhance images for clients or employees. All image editing controls are fully functional in the web browser while enabling people to preview the changes in a separate browser window. In this environment, it is possible to change or insert content before presenting the work to others. In addition to enabling users to quickly perform edits, it's also possible to save edits to a local drive for even faster turnaround or to share those edits across a network for review by others. As a result, Photoshop in a browser enables users to easily collaborate on a project while remaining active in the editing process. Photoshop in a browser requires any browser with JavaScript support, which is currently available on desktop and mobile browsers in more than 90 different languages.

download photoshop brushes lines palm leaf brushes photoshop free download lightning bolt brushes photoshop free download photoshop line brushes free download download photoshop brushes how to halftone brushes photoshop free download human silhouette photoshop brushes free download new year brushes photoshop free download how do you download brushes for photoshop 400-free-fire-photoshop-brushes-free-download

Color Selection Tool: Using traditional blue bars, the color selection tool and its variation, Magic Wand, are becoming tools that Adobe is working and testing because using them can drastically reduce error and can give a lot of creative options to the user. Free Transform: The CS3 users would certainly love to try the new plugin Free Transform tool. The tool offered a lot of revolutions in the field of photo editing and retouching and now it has been updated and made even better. The tool is applicable for the following workflows: Fraud Filter (Paint Shop Pro). It was the tool that was popular with many Photoshop users. Today, Photoshop is offering the exact similar functionality by giving the brand new tool, "Paint Shop Pro FX." It comes with a whole raft of great features that can be used in conjunction with Photoshop and other Adobe Creative Suite products. Lens Correction Tool: It is an optional tool that enables the user to correct distortions and perspective errors made by camera lenses or when retouching images. This tool also allows users to adjust depth of field, lens aperture, edge sharpening, and the removal of barrel and pincushion distortions. Split Toning Tool:

It was originally developed for Adobe Photoshop, but now it has also been brought to other applications like Adobe PhotoShop Elements, Photoshop Extended, and Adobe Revel. The tool enables the user to split the color of an image, or several images, into a light and dark tone. With the help of lightening and darkening tools, you can develop special effects in even complex image editing and retouching. It comes with the following functions:

Adobe Photoshop CC: It's the world's best digital imaging tool used for images editing, layout and design. Along with the Photoshop tools, the new adobe CC application offers a free creative cloud membership from the previous version which gives you access to all the professional Adobe apps for various purposes like photo editing, web building, video editing and much more. Adobe Photoshop made history in the early '90s when it became the de facto standard in digital photo editing. Users rejoiced as the impressive photo editing software became the runaway success it remains today. In recent years, smartphone and tablet devices have changed the way people print, edit, and share photos. As a result, many creative professionals have had to convert their desktop applications to adapt to the limitations of mobile devices. When Adobe launches Photoshop right on the web, it becomes mobile-optimized for quick editing in the browser, synchronizing changes, and sending files directly from the browser to the desktop. Updates happen automatically, so you're always up to date. No downloads or installations involved. In its raw form, Photoshop is an intimidating beast, not because it's too complicated to use, but because of the library of features it contains. By using the right tools and settings, you can easily and quickly edit an image or get it ready for use in a wide variety of potential media. More than 50 years after its debut, Photoshop remains one of the world's most popular image-editing tools. Photoshop is back in action, fully modernized with stunning highresolution displays, intuitive user interfaces, and all the professional image-editing tools you've come to depend on, from complex selection techniques to creative color and image-compositing programs. Just as with decades of Photoshop upgrades, you'll get the most out of Photoshop using the creative features of the latest version, rather than the grid view of previous versions.

https://soundcloud.com/dawynesiketej/mucad-36-fullrar
https://soundcloud.com/hirkictrimisd/vag-can-commander-14-full-64-bit
https://soundcloud.com/qulsumchippyv/free-download-drivers-for-printer-canon-f149200
https://soundcloud.com/igorljuleme/spectracal-calman-5-crack
https://soundcloud.com/brahymgruposk/taxi-1-2-3-4-french-torrent
https://soundcloud.com/aattuokyires/textbook-of-medical-physiology-by-indu-khurana-pdf
https://soundcloud.com/hajjuidogunw/lumion-10-pro-crack-license-key-full-version
https://soundcloud.com/knivlassrestma1979/cone-layout-205-serial-keygen

Developers can easily access numerous resources to acquire the best possible user experience. Photoshop Elements is compatible with Adobe Creative Suite. This means it can be used jointly with Adobe Creative Suite or used independently. For the complete list of supported Mac OS X 10.10 operating systems, check out Compatible Macs. Keep your design and development team on the same page by sharing guidelines, style sheets, and project files. Instantly synchronize the progress of your design with your team members. Plan projects without wasting time on file-copy and emailing back and forth. Have all of the content and design in the same place at any time. A web-based platform that lets you edit, create, and collaborate on any type of content throughout a community — all from the comfort of your desktop. Pick from over 1,500 fonts with exclusive Photoshop Elements fonts, textures, or patterns. Easylook is also a collaborative tool that allows for real-time collaboration on desktop. Including all of these and more, Envato Elements is the perfect

tool for all of your graphic design needs. View and clip regions to either add or remove photos, shapes, or text. Quickly convert a photo from RGB to a grayscale. Split your screen into two panes for working on different projects at one time. Zoom in until it looks just right then zoom out for a larger view of your drawing. Phrase is a tool that quickly inserts a hashtag ( # ) or emojis ( laughing-face, screaming face, etc.) into an image, PDF, or other file. Open multiple images as a slide show with animation. With new features like Smart Preview, a thumbnail image will change to reflect an edit you have made directly on the image.

https://curtadoc.tv/wp-content/uploads/2023/01/odiwayl.pdf

https://vegrecipes4u.com/wp-content/uploads/2023/01/Adobe Photoshop 2022 Version 231.pdf

https://lsvequipamentos.com/wp-content/uploads/2023/01/neilsalm.pdf

https://siteguru.biz/wp-content/uploads/2023/01/advewad.pdf

 $\frac{https://otovice.com/wp-content/uploads/2023/01/Adobe-Photoshop-CC-2018-Version-19-Download-free-LifeTime-Activation-Code-2023.pdf$ 

https://lovelyonadime.com/wp-content/uploads/2023/01/increla.pdf

 $\underline{https://www.bigganbangla.com/wp-content/uploads/2023/01/Photoshop-Free-Download-30-Day-Trial-LINK.pdf}$ 

https://www.ronenbekerman.com/wp-content/uploads/2023/01/janehil.pdf

https://www.asdnocincorsa.it/wp-content/uploads/2023/01/benjane.pdf

http://www.asilahinfo.com/wp-content/uploads/2023/01/maurhawt.pdf

https://mountainvalleyliving.com/wp-content/uploads/2023/01/henljan.pdf

 $\underline{http://www.gea-pn.it/wp-content/uploads/2023/01/Hair-Brush-For-Photoshop-Download-WORK.pdf}$ 

https://teaway.pl/wp-content/uploads/2023/01/Download-Oil-Paint-Filter-For-Photoshop-Cc-2015-LIN K.pdf

https://parsiangroup.ca/2023/01/download-gratis-software-photoshop-high-quality/

https://acealgaidapinairanda.com/wp-content/uploads/2023/01/Download-free-Adobe-Photoshop-202

2-Torrent-Activation-Code-WinMac-64-Bits-2023.pdf

https://esma.love/shop/download-adobe-photoshop-trial-version-top/

https://dottoriitaliani.it/ultime-notizie/salute/download-adobe-photoshop-2020-version-21-with-serial-key-2023/

 $\underline{https://invecinatate.ro/wp-content/uploads/Download-Adobe-Photoshop-CC-2015-Version-16-Crack-Full-Version-64-Bits-2022.pdf}$ 

https://newcity.in/2023/01/02/download-adobe-photoshop-cs3-for-pc-link/

https://getfluencyonline.com/wp-content/uploads/2023/01/Adobe\_Photoshop\_2021\_Version\_2210.pdf https://thirdperspectivecapital.com/wp-content/uploads/2023/01/Photoshop-CC-2015-License-Key-Ful

l-Activation-Code-x3264-Hot-2023.pdf

https://www.corsisj2000.it/download-an-old-version-of-photoshop-new/

https://reachh.health/brushes-for-photoshop-free-download- hot /

https://btr-pen.com/wp-content/uploads/2023/01/foredore.pdf

https://fiverryourparty.wpcomstaging.com/wp-content/uploads/2023/01/quehanb.pdf

https://www.cooks.am/wp-content/uploads/2023/01/Download-free-Adobe-Photoshop-CS4-License-Kev-Full-Hack-For-Windows-2023.pdf

http://mysleepanddreams.com/?p=40345

 $\underline{https://lgbtunleashed.com/wp\text{-}content/uploads/2023/01/How\text{-}To\text{-}Download\text{-}New\text{-}Fonts\text{-}Into\text{-}Photoshop\text{-}FREE.pdf}$ 

https://hyenanewsbreak.com/obtain-fonts-for-photoshop-2022-better/

http://www.chelancove.com/vector-custom-shapes-for-photoshop-free-download-work/

https://nusakelolalestari.com/wp-content/uploads/2023/01/Photoshop-CC-2019-Version-20-Download-free Activator 2264bit upDated 2022 ndf

free-Activator-3264bit-upDated-2023.pdf

https://awaazsachki.com/2023/01/latest-version-of-photoshop-2021-download-better/

https://heronetworktv.com/wp-content/uploads/2023/01/finebet.pdf

https://ideclare.today/wp-content/uploads/2023/01/Adobe\_Photoshop\_2021\_Version\_2201\_\_Download\_Activator\_X64\_Latest\_\_2023.pdf

 $\underline{https://jeunvie.ir/wp\text{-}content/uploads/2023/01/Download\text{-}Fonts\text{-}For\text{-}Photoshop\text{-}Cc\text{-}2019\text{-}VERIFIED.pd}}_{f}$ 

 $\underline{https://psychomotorsports.com/classic-cars/100198-download-adobe-photoshop-2022-version-23-0-1-licence-key-pc-windows-latest-version-2022/$ 

 $\underline{https://sportboekingen.nl/download-adobe-photoshop-2022-version-23-0-2-serial-number-full-torrent-3264 bit-2022/$ 

https://trenirajsamajom.rs/wp-content/uploads/2023/01/neelghil.pdf

**Adobe Elements -** The **Adobe Elements** range of digital photography and desktop publishing tools for the Windows and Mac platforms are developed by Adobe Systems Incorporated. Adobe Elements 2020 is a complete photo editing suite providing a range of powerful image editing and file management tools for designers, photographers, and other creative users. **Adobe Elements -** The **Adobe Elements** range of digital photography and desktop publishing tools for the Windows and Mac platforms are developed by Adobe Systems Incorporated. Adobe Elements 2020 is a complete photo editing suite providing a range of powerful image editing and file management tools for designers, photographers, and other creative users. Want to know more? Check out the full range of new features from Adobe Photoshop and Adobe Photoshop Elements, or head over to Envato Tuts+ for more design related content - such as this round up of the 50+ Best Photoshop Templates From Envato Elements! You can also learn how to create a sketch Photoshop effect, change eye color in Photoshop, remove a person from a photo, and more. For amateurs who want to get creative with their photos, Adobe Photoshop Elements is still the best game in town. Professionals, of course, can do all this and more with the full Photoshop application, but that comes with a high learning curve and recurring price tag. Elements makes a lot of the coolest Photoshop effects accessible to nonprofessionals.